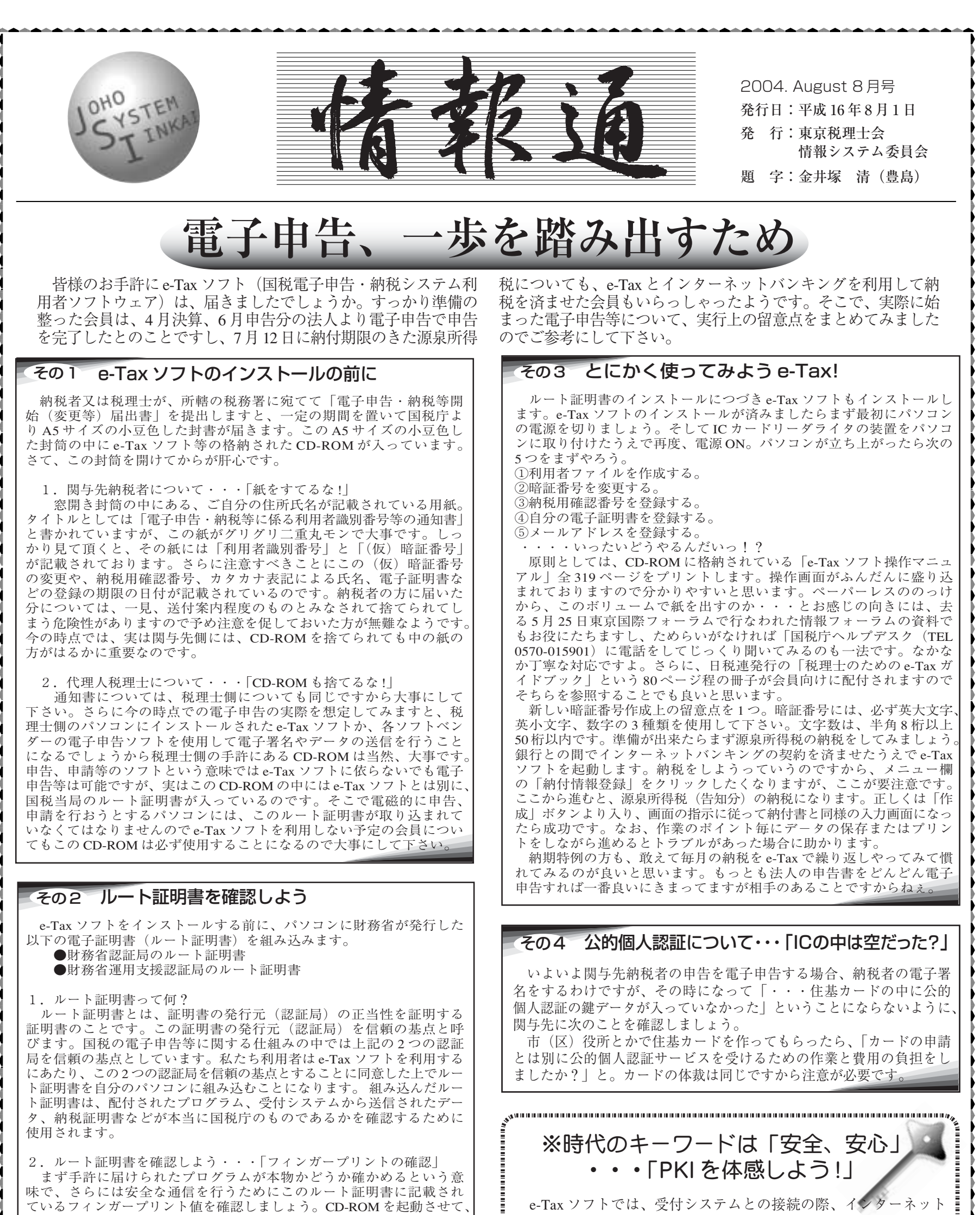

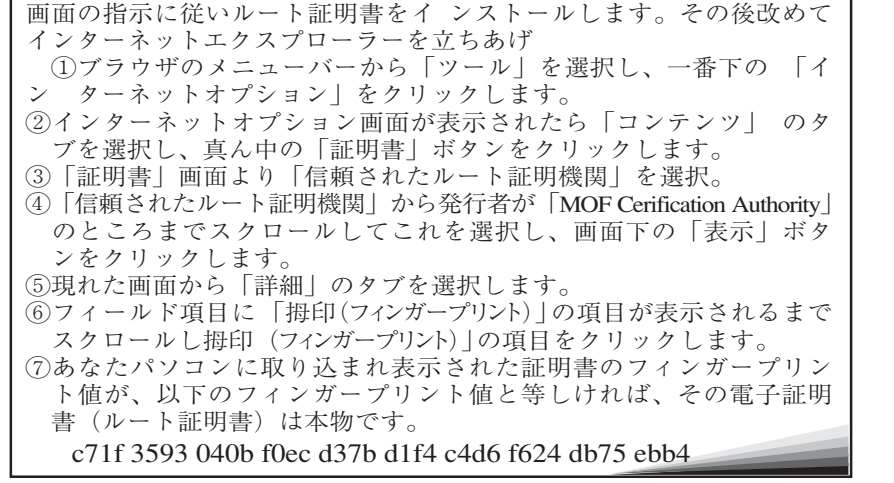

を通じて重要な情報の送受信を行います。この通信の安全を確保 し盗聴等を防ぐために SSL という暗号化の技術が用いられています。 すなわち国税当局と納税者、あるいは国税当局と税理士という場 面では一定のセキュリティが確保されているというわけです。

 しかしながら私たち税理士と関与先納税者との間はどうでしょ うか?電子申告が実現したことで、デジタルデータは紙にしない という原則が確立しつつあります。仕訳帳、総勘定元帳、決算書、 申告書についてはデジタルデータのまま客先に渡すことが出来る ようになりました。商品としては CD-ROM にして手渡しでも、完 成前の内容確認などは、結構無造作にメールで財務データを送信 したりしてませんか?完成品はもとより、こうしたデータは、や はり暗号化と署名を施すことが望まれます。

そこで次号ではこの点をクリアする方法を検討したいと思います。

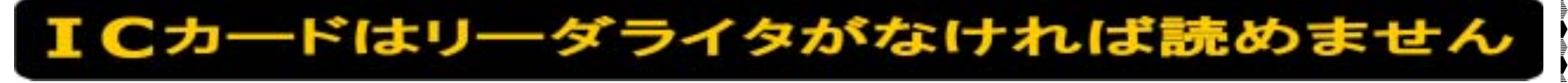